# Politechnika Krakowska im. Tadeusza Kościuszki

# KARTA PRZEDMIOTU

obowiązuje studentów rozpoczynających studia w roku akademickim 2020/2021

Wydział Mechaniczny

Kierunek studiów: Systemy i Urządzenia Przemysłowe **Profiliant Marson Constant Profil: Ogólnoakademicki** 

Forma sudiów: niestacjonarne kod kierunku: U

Stopień studiów: II

Specjalności: Aparatura przemysłowa

# 1 Informacje o przedmiocie

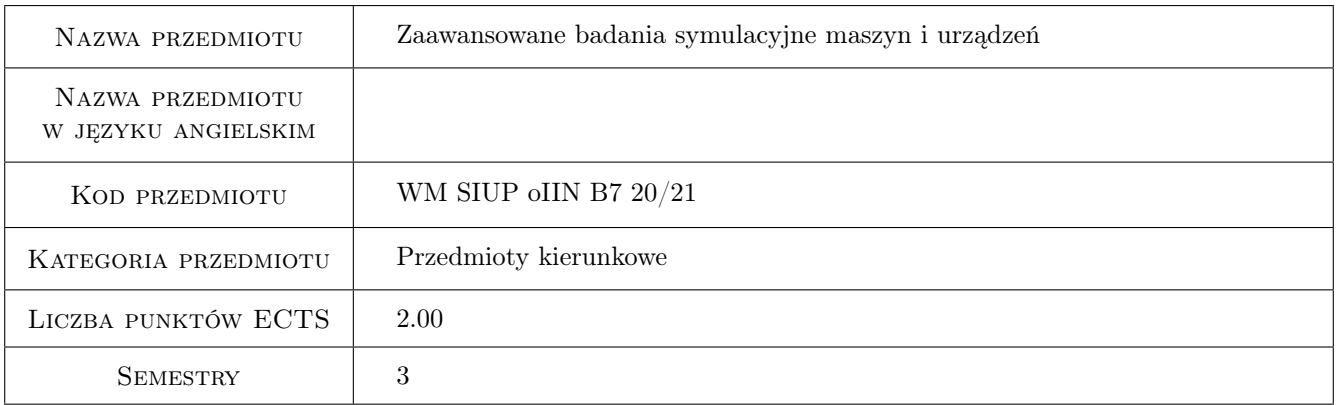

# 2 Rodzaj zajęć, liczba godzin w planie studiów

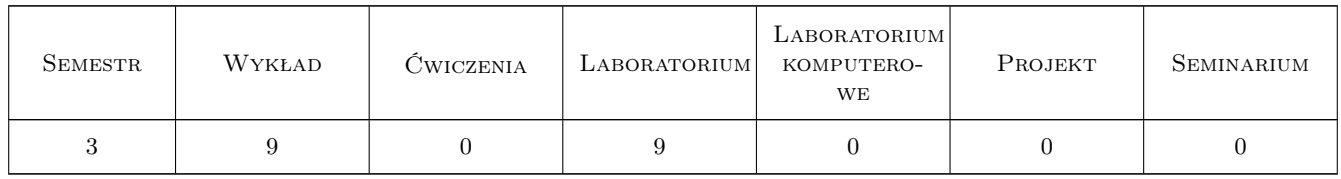

## 3 Cele przedmiotu

Cel 1 Zapoznanie studentów z zaawansowanymi badaniami symulacyjnymi maszyn i urządzeń

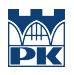

# 4 Wymagania wstępne w zakresie wiedzy, umiejętności i innych **KOMPETENCJI**

1 brak wymagań

#### 5 Efekty kształcenia

- EK1 Wiedza Student który zaliczył przedmiot zna programy symulacyjne, wspomagające prace inżynierskie
- EK2 Umiejętności Student który zaliczył przedmiot potrafi stworzyć zaawansowany model matematyczny maszyn i urządzeń
- EK3 Umiejętności Student który zaliczył przedmiot potrafi zbudować i przeanalizować wybrany przestrzenny model maszyny
- EK4 Umiejętności Student który zaliczył przedmiot potrafi praktycznie zastosować systemy symulacyjne

## 6 Treści programowe

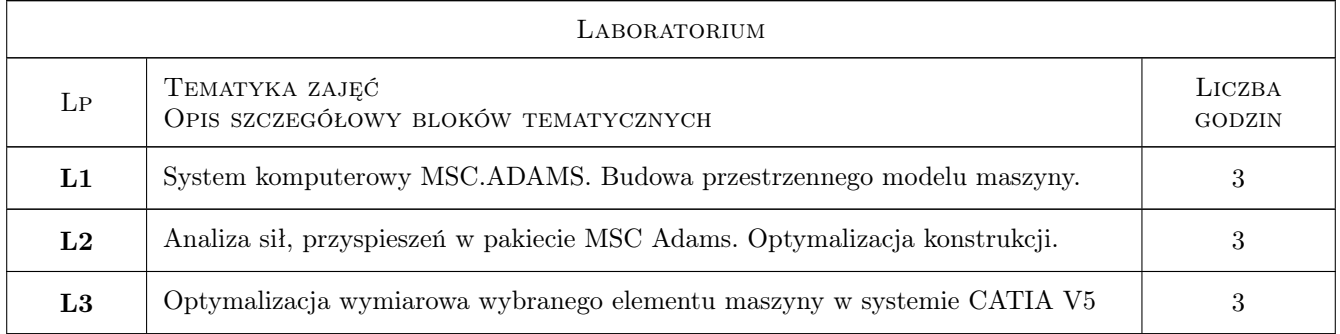

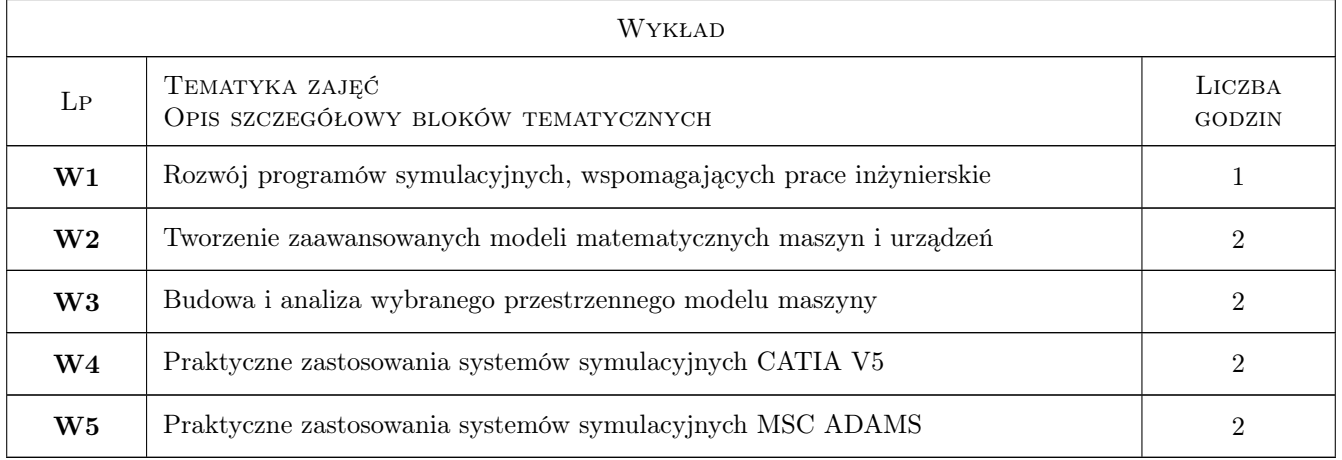

# 7 Narzędzia dydaktyczne

N1 Ćwiczenia laboratoryjne

N2 Wykłady

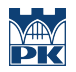

# 8 Obciążenie pracą studenta

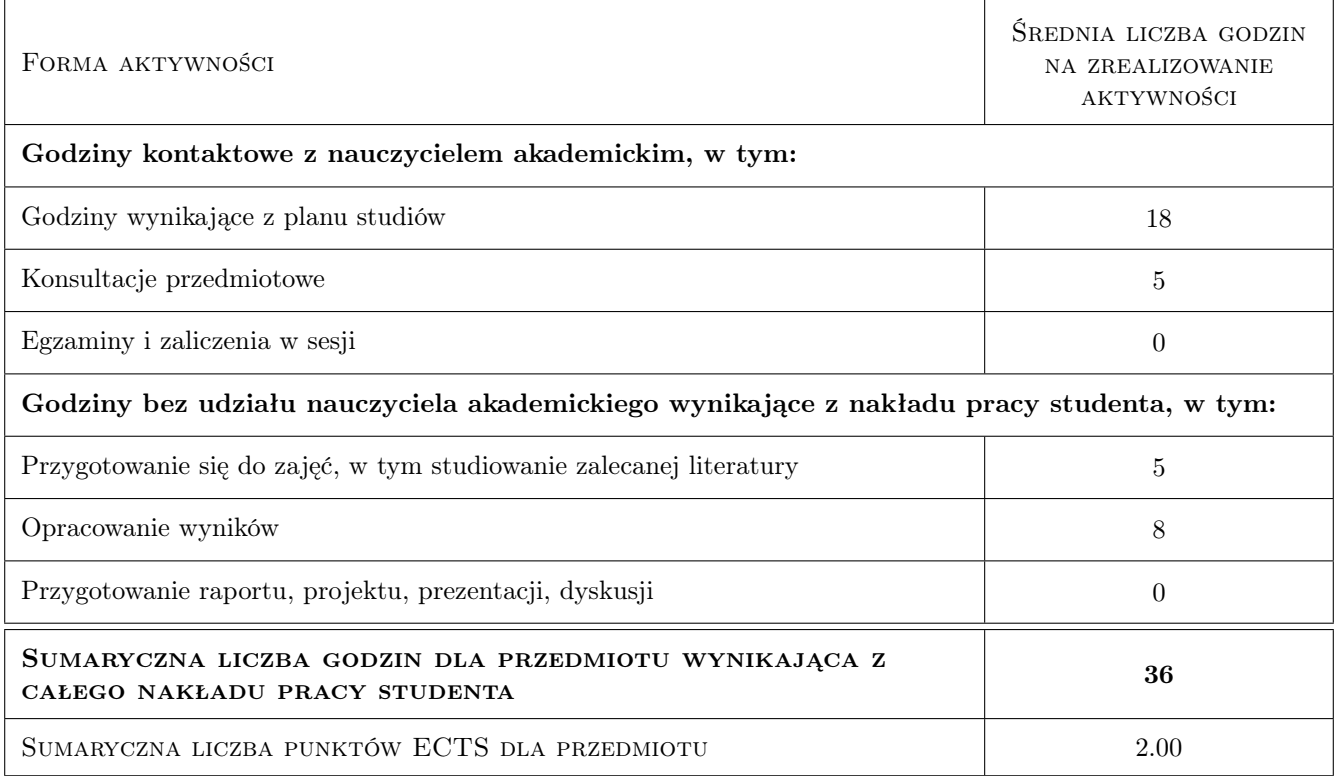

## 9 Sposoby oceny

#### Ocena formująca

- F1 Kolokwium
- F2 Ćwiczenie praktyczne

#### Ocena podsumowująca

P1 Średnia ważona ocen formujących

### Kryteria oceny

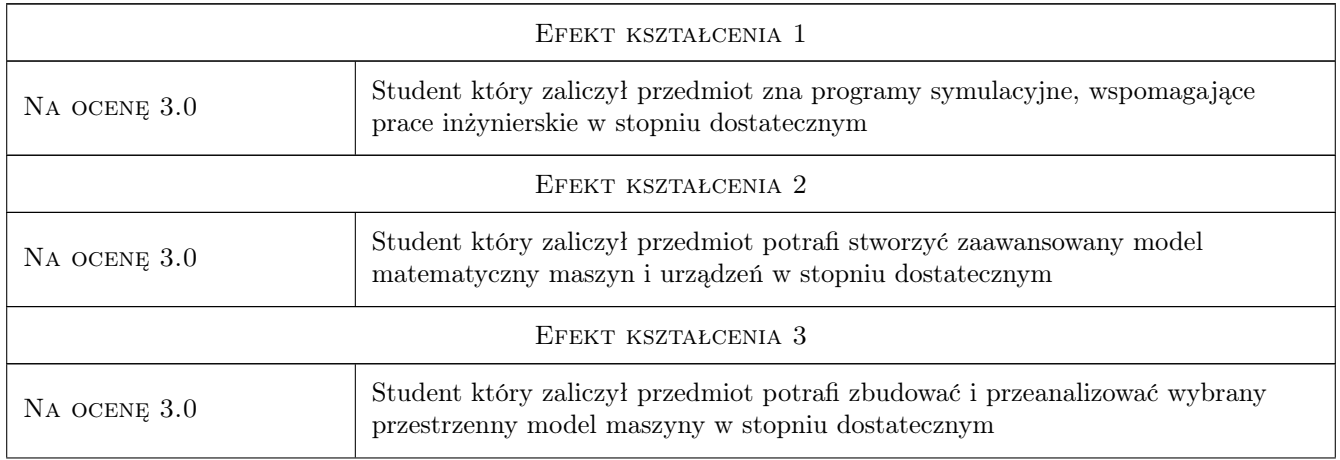

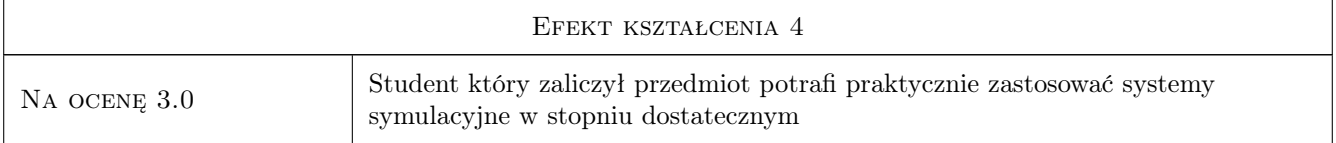

# 10 Macierz realizacji przedmiotu

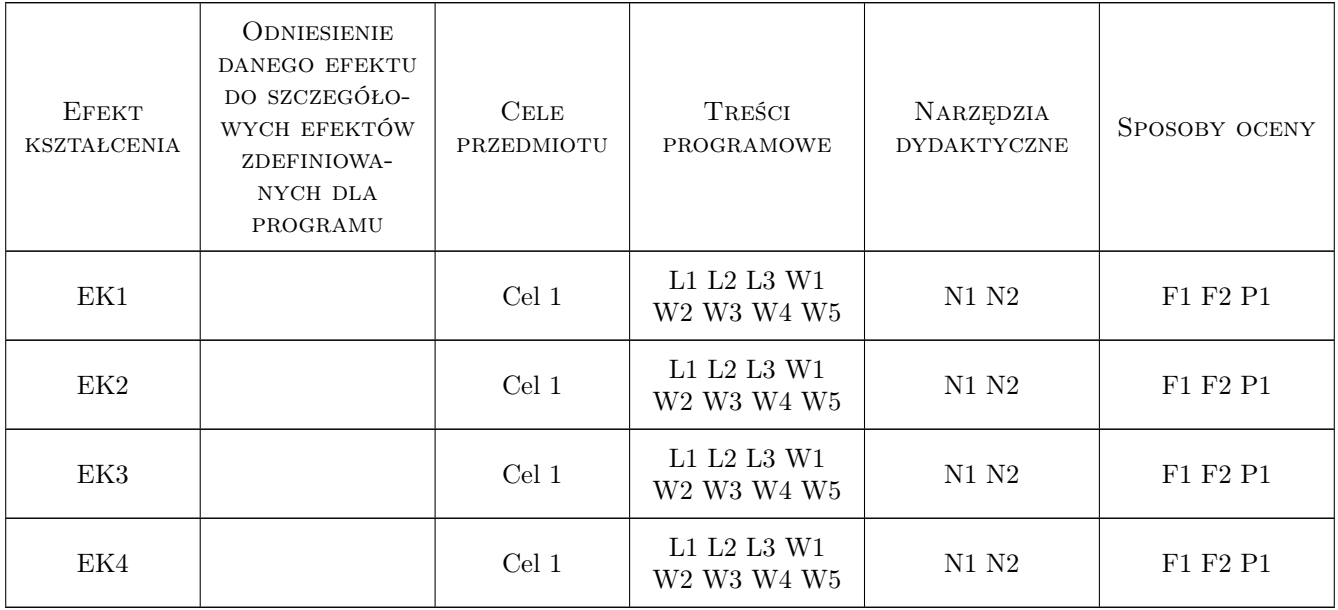

# 11 Wykaz literatury

#### Literatura podstawowa

[1 ] James B. McConville — Introduction to Mechanical System Simulation Using Adams, –, 2015, SDC Publishing

# 12 Informacje o nauczycielach akademickich

#### Osoba odpowiedzialna za kartę

dr inż. Tomasz Kuczek (kontakt: tomasz.kuczek@mech.pk.edu.pl)

#### Osoby prowadzące przedmiot

1 dr inż. Tomasz Kuczek (kontakt: tomasz.kuczek@mech.pk.edu.pl)

## 13 Zatwierdzenie karty przedmiotu do realizacji

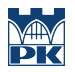

PRZYJMUJĘ DO REALIZACJI (data i podpisy osób prowadzących przedmiot)

. . . . . . . . . . . . . . . . . . . . . . . . . . . . . . . . . . . . . . . . . . . . . . . .